Lotus 1-2-3 Password Crack X64

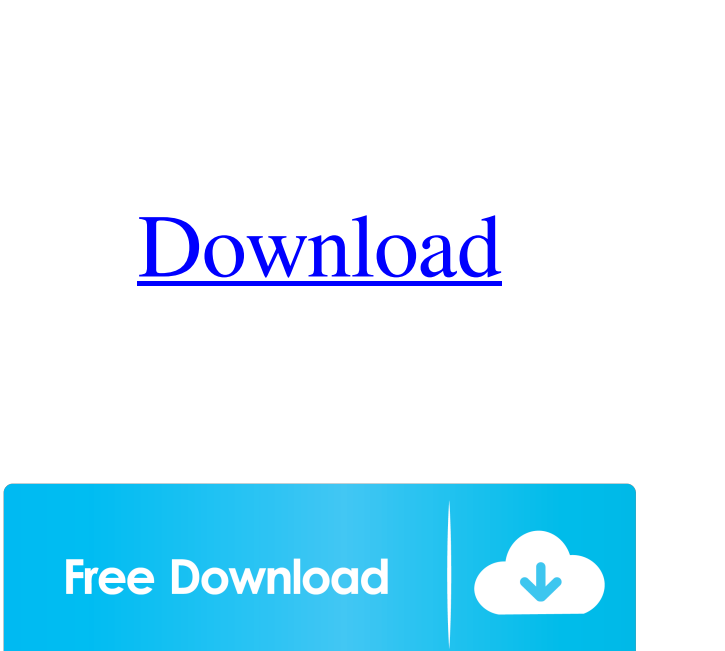

## **Lotus 1-2-3 Password Crack + Latest**

Lotus 1-2-3 Password Crack Start looking for lost or forgotten Lotus 1-2-3 Password Full Cracks and then find them! Lotus 1-2-3 Password is a software utility that can be used in order to retrieve passwords from, as the name hints at, Lotus 1-2-3 items. Minimal interface and quick installation The setup process is a piece of cake, as it does not come packed with any unpleasant surprises and it is over in a jiffy. After finalizing it, you are greeted by a clean and simple GUI, as it only consist of a small menu bar, a few buttons and a pane in which to view results and logs. Furthermore, extensive Help contents are supported thus making sure that all user categories can get around it, without encountering any kind of issues. Supported files and options you can tweak This software program supports import from formats such as 123, WK1, WK3 and WK4, while they can be only be uploaded with a built-in file browser (one at a time), as the "drag and drop" feature is not supported. The retrieval process starts automatically and it is over quite fast. The passkey is going to be displayed in the main window almost immediately, while double-clicking on a message is going to open it in Notepad. Last but not least, you can save logs tot the hard drive using a TXT format, as well as clear the entire list with just a click of the button. No other notable options are integrated. Conclusion and performance CPU and memory usage is low at all times and thus, the computer's performance is not going to be hindered and you can run it alongside any other product, be it demanding or not. The response time is very good and the interface is user-friendly, yet not very appealing. Lotus 1-2-3 Password is a software utility that can be used in order to retrieve passwords from, as the name hints at, Lotus 1-2-3 items. Minimal interface and quick installation The setup process is a piece of cake, as it does not come packed with any unpleasant surprises and it is over in a jiffy. After finalizing it, you are greeted by a clean and simple GUI, as it only consist of a small menu bar, a few buttons and a pane in which to view results and logs. Furthermore, extensive Help contents are supported thus

**Lotus 1-2-3 Password Crack + License Key Full Free**

Input a passkey and retrieve the master password. The advanced version includes hash, compression and a full list of file formats. Lotus 1-2-3 Password Crack Mac 5.2.8 Lotus 1-2-3 Password Full Crack v.5.2.8 requires no installation or registration and the user interface is straightforward and user-friendly. Please note that it does not need to be installed in any particular directory, as it is contained within the archives. Once unpacked and launched, a nice and clean setup is provided which includes a few options which can be modified by the user. Furthermore, abundant documentation is supplied and the recovery process is quite fast, so it is no wonder that such software would stand out from the crowd. Supported files and options Because of its open source nature, this software program offers pretty comprehensive coverage and there is a lot of help available too. Lotus 1-2-3 Password For Windows 10 Crack supports importing.123,.wkl and.wkl4 files and the users are in charge of deciding which they need to be stored in and how they should be transmitted. When importing, two major options are present: Drag and drop A custom file browser that allows for the transmission of only one file at a time is available and the drag and drop feature is not supported by the software. Click on a file On the other hand, it is possible to drag and drop a.123 or.wkl4 file from any location where the disk icon is available. Lotus 1-2-3 Password Crack For Windows 5.2.7 Lotus 1-2-3 Password v.5.2.7 requires no installation or registration and the user interface is straightforward and userfriendly. Please note that it does not need to be installed in any particular directory, as it is contained within the archives. Once unpacked and launched, a nice and clean setup is provided which includes a few options which can be modified by the user. Furthermore, abundant documentation is supplied and the recovery process is quite fast, so it is no wonder that such software would stand out from the crowd. Supported files and options Because of its open source nature, this software program offers pretty comprehensive coverage and there is a lot of help available too. Lotus 1-2-3 Password supports importing.123,.wkl and.wkl4 files and the users are in charge of deciding which they need to be stored in 81e310abbf

+ Lotus 1-2-3 Password recovers Lotus 1-2-3 passwords and supports common functions, as well as plug-ins, which can be used to improve the program's functionality. This review is for a free version of the product. Requirements The software should be installed on an MS Windows based machine. + Lotus 1-2-3 Password features a quite simple and plain interface, yet it does not hinder user interaction with the software. Furthermore, it is provided with extensive help contents, thus, any user category can easily get around it. User-friendliness Unlike some other utilities of the same genre, Lotus 1-2-3 Password does not need to be tweaked at all. During the setup, all user categories can be created from scratch and each setting can be adjusted according to their specific needs. Furthermore, the application does not come packed with any features that will make it difficult to use, as it does not come packed with a lot of options. Supported files The supported file formats include formats such as 123, WK1, WK3 and WK4. They can be retrieved via the built-in file browser, as the "drag and drop" feature is not supported. Lotus 1-2-3 Password works seamlessly, as it instantly retrieves the passkey of the Lotus 1-2-3 document after only a few seconds. However, the retrieval process starts automatically, so that it is over quick. The passkey is going to be displayed in the main window almost immediately, while double-clicking on a message is going to open it in Notepad. Last but not least, you can save logs tot the hard drive using a TXT format, as well as clear the entire list with just a click of the button. No other notable options are integrated. Performance The program's performance is very good, as it utilizes a small amount of CPU and memory at all times, and is thus, able to run alongside any other demanding program without causing any performance issues. Furthermore, the response time is very good and the interface is user-friendly. Conclusion and usability Lotus 1-2-3 Password is a quite simple and efficient piece of software when it comes to recovering certain passkeys. Description: + Lotus 1-2-3 Password is a software utility that can be used in order to recover passwords from, as the name hints at

Lotus 1-2-3 Password can be considered an efficient application when it comes to recovering certain passkeys for Lotus 1-2-3 files. The software is fast and simple to use, thus making it an obvious choice for beginners and more experienced users. Once installed and started, the setup is over in no time, as it supports a number of file formats. Programming the SD card is straightforward and the software is easy to use as well. The process is made more interesting, as you can use it with absolutely any type of SD card. As for a storage space requirement, there are six saved files per card that you can access and edit, while a free card can only hold up to 8 MB. If you are looking for a simple and efficient method to program your SD card, then and if you don't have the time or means to do it on your own, then you may want to try out the SD card drive software, which is presented in this review. This particular software provides a selection of different options that you can use with your SD card, while it is perfectly safe and ready for the use. Description: SD card programming is an efficient way to put files, applications, and media on your SD card. This software offers a number of different ways to use it, thus covering all of your bases. The software is easy to use and it provides enough tools to work with, thus making the process enjoyable and entertaining at the same time. If you need to take advantage of SD card programming, then you may want to try out this software, as it can take care of the whole ordeal for you. Description: SD card programming is an efficient way to put files, applications, and media on your SD card. This software offers a number of different ways to use it, thus covering all of your bases. This software program allows for you to download games from the Internet and you can then organize them. The program can work in offline mode, which will not make a difference, as there is no need for an Internet connection in order to keep your files organized. Description: This software program allows for you to download games from the Internet and you can then organize them. The program can work in offline mode, which will not make a difference, as there is no need for an Internet connection in order to keep your files organized. The most popular IRC servers and channels are supported, thus making it possible to find the perfect chat for you and you can also make new buddies and quickly join them. The program can even allow for you to go through the list of servers and channels that are supported. Description: This software program allows for you to download games from the Internet and you can then organize them. The program can work in offline mode, which will not make a difference, as there is no need for an Internet connection in order to keep

Windows XP/Windows Vista/Windows 7 (32-bit) Intel Pentium 4 512MB RAM 1 GB free space on the hard drive Requires Direct X 9.0c Story The Wapalang Team goes to the Carcosa Swamp to find the legendary beast known as Carcosa the Desert Skunk and this is the story of our team's attempt. In the beginning, the universe was but a speck of dust, a trillion light-years away from our solar system.

<https://blackbeargoaly.com/wp-content/uploads/2022/06/Kar2Midi.pdf> <https://rulan.eu/wp-content/uploads/2022/06/gispri.pdf> <https://rathskellers.com/wp-content/uploads/2022/06/iakolysa.pdf> [http://bellarefood.com/wp-content/uploads/2022/06/Color\\_Scheme\\_Manager.pdf](http://bellarefood.com/wp-content/uploads/2022/06/Color_Scheme_Manager.pdf) [https://www.unitedartistsofdetroit.org/wp-content/uploads/2022/06/iTunes\\_Password\\_Decryptor\\_Portable.pdf](https://www.unitedartistsofdetroit.org/wp-content/uploads/2022/06/iTunes_Password_Decryptor_Portable.pdf) [https://www.eurofiveconseil.com/wp-content/uploads/2022/06/PetroSharp\\_BigDecimal\\_Unit\\_Converter.pdf](https://www.eurofiveconseil.com/wp-content/uploads/2022/06/PetroSharp_BigDecimal_Unit_Converter.pdf) <https://4uall.net/wp-content/uploads/2022/06/margae.pdf> <http://www.gradiloneimballaggi.it/wp-content/uploads/2022/06/faustan.pdf> <https://swecentre.com/wp-content/uploads/2022/06/valobed.pdf> <https://www.loolooherbal.in/wp-content/uploads/2022/06/bailphy.pdf>